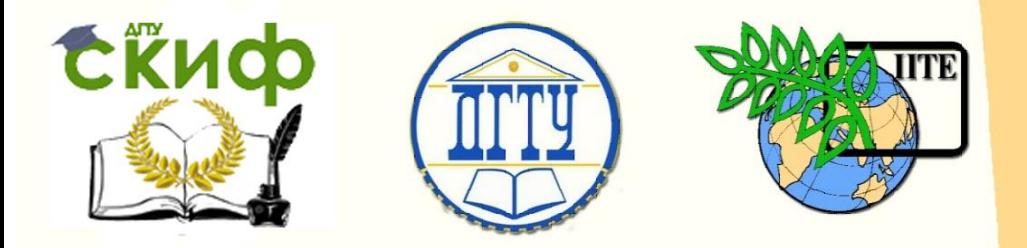

## ДОНСКОЙ ГОСУДАРСТВЕННЫЙ ТЕХНИЧЕСКИЙ УНИВЕРСИТЕТ

УПРАВЛЕНИЕ ДИСТАНЦИОННОГО ОБУЧЕНИЯ И ПОВЫШЕНИЯ КВАЛИФИКАЦИИ

Кафедра «Экономика»

## **Практикум** по дисциплине

# **«Средства торговой информации»**

Автор

Харитонов Г.Б.

Ростов-на-Дону, 2017

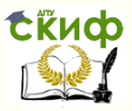

#### **Аннотация**

Методические указания и задания к выполнению контрольной работы по дисциплине «Средства торговой информации» для студентов направления 380306 «Торговое дело» заочной формы обучения.

## **Автор**

К.э.н., доцент кафедры «Экономика» Харитонов Г.Б.

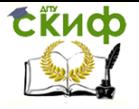

### **Оглавление**

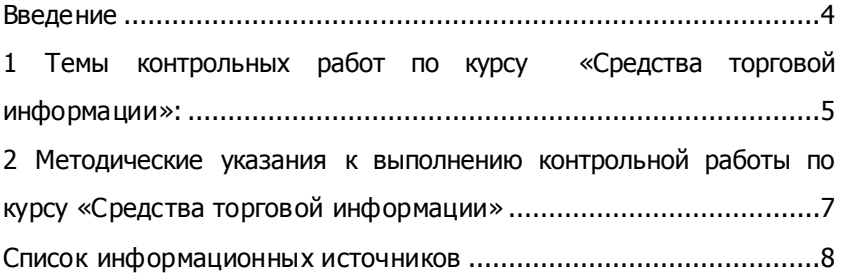

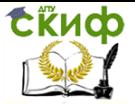

#### **ВВЕДЕНИЕ**

<span id="page-3-0"></span>С бурным развитием Интернета на рынке появилась объективная потребность в специалистах, владеющих теоретическими знаниями и практическими навыками продвижения товаров и услуг, поиска торговой информации, а также клиентов и партнеров, извлечения финансовой прибыли с использованием сетевых технологий.

Целью учебной дисциплины «Средства торговой информации» является освоение теоретических знаний в области оптимизации управленческих процессов, приобретение умений использовать эти знания в профессиональной деятельности и формирование необходимых компетенций.

Структурно методические указания и задания к выполнению контрольной работы состоят из:

1. тем контрольных работ;

2. методических указаний к выполнению контрольной работы

3. списка информационных источников, содержащего учебники, учебные пособия по дисциплине, научные публикации, периодическую литературу, программное обеспечение и Интернетресурсы.

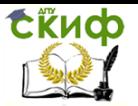

#### <span id="page-4-0"></span>**1 ТЕМЫ КОНТРОЛЬНЫХ РАБОТ ПО КУРСУ «СРЕДСТВА ТОРГОВОЙ ИНФОРМАЦИИ»:**

1. Дайте определение термину «информационные технологии». Основные этапы развития глобальной сети Internet.

2. Развитие стандартов построения информационных систем: MRP (Material Requirements Planning); CRP (Capacity Requirements Planning); MRP-II (Manufactory Resource Planning); ERP (Enterprise Resource Planning).

3. Совершенствование стандартов взаимодействия информационных систем: EDI (Electronic Data Interchange); GTDI (General-purpose Trade Data Interchange); EDIFACT, ISO 9735 (Electronic Data Interchange for Administration, Commerce and Transport); EDIFACT over Internet (EDIINT).

4. Система World Wide Web и ее структура.

5. Определение средств торговой информации. Различия между информационными и торговыми системами.

6. Сущность информационных систем, их классификация и структура.

7. Мировые службы финансовой информации.

8. Службы Интернета. Виды услуг, осуществляемые в глобальной компьютерной сети Интернет: провайдерские услуги, контент-провайдинг, Интернет-консалтинг, веб-дизайн.

9. Сущность и содержание Internet-маркетинга. Преимущества Internet-маркетинга перед традиционным маркетингом.

10.Влияние Internet-среды как интерактивной модели общения в электронной торговле.

11.Преимущества Интернет-рекламы. Виды, способы рекламы в глобальной компьютерной сети Интернет.

12.Перечислите способы оплаты в Интернет. Охарактеризуйте их достоинства и недостатки.

13.Платежные системы в электронной коммерции, их классификация. Приведите примеры международных и российских платежных систем.

14.Схемы проведения платежей через Интернет: кредитные, дебетовые. Охарактеризуйте преимущества и недостатки каждой схемы. Приведите примеры.

15.Цифровая наличность. Преимущества и недостатки.

16.Понятие и сущность автоматизированной системы электронной коммерции.

17.Классификация автоматизированных систем электронной коммерции.

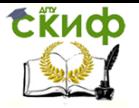

18.Определение электронной торговой площадки. Цели создания электронной торговой площадки.

19.Торговая площадка для государственных закупок. Основные возможности программного обеспечения ЭТП.

20.Корпоративная торговая площадка. Основные источники получения прибыли от использования ЭТП.

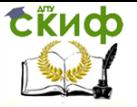

#### <span id="page-6-0"></span>**2 МЕТОДИЧЕСКИЕ УКАЗАНИЯ К ВЫПОЛНЕНИЮ КОНТРОЛЬНОЙ РАБОТЫ ПО КУРСУ «СРЕДСТВА ТОРГОВОЙ ИНФОРМАЦИИ»**

 Контрольная работа выполняется по номерам тем контрольных работ. Номер варианта соответствует последней цифре номера зачетной книжки студента.

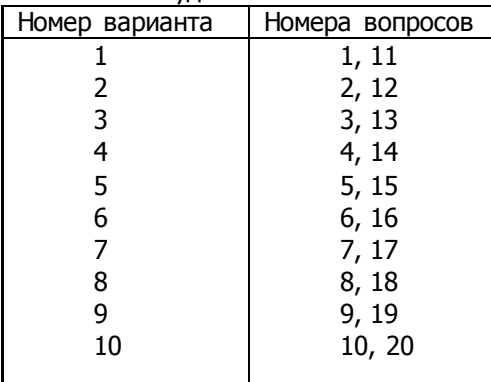

Объем работы должен составлять не менее 20 страниц ученической тетради или 18 печатных страниц. Текст печатается в текстовом редакторе Word, шрифт Times New Roman, кегль 14, междустрочный интервал 1,5, абзацный отступ – 1,25 см, выравнивание по ширине, поля: 2,5 см – со всех сторон.

Для выполнения работы может использоваться как литература, предложенная в методических указаниях, так и самостоятельно подобранная. Наличие списка литературы обязательно.

 Если вопросы раскрыты недостаточно полно или неверно работа возвращается студенту на доработку. При предоставлении работы на новое рецензирование обязательно прилагается предыдущий вариант выполненной работы. В противном случае работа повторно не рецензируется.

 Студенты должны выполнить контрольную работу согласно учебному графику и сдать на проверку до начала экзаменационной сессии.

Управление дистанционного обучения и повышения квалификации

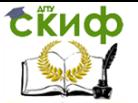

Средства торговой информации

#### <span id="page-7-0"></span>**СПИСОК ИНФОРМАЦИОННЫХ ИСТОЧНИКОВ**

1. Алексунин В.А., Родигин В.В. Электронная коммерция и маркетинг в Интернете : учеб. пособие / В. А. Алексунин, В. В. Родигина. - 2-е изд. - М.: Дашков и К`, 2006.

2. Ахромов Я.В. Системы электронной коммерции. - М.: Оникс, 2007.

3. Балдин К.В. Информационные системы в экономике: учебник для вузов / К. В. Балдин, В. Б. Уткин. - М.: Дашков и К`, 2007.

4. Брага В.В. и др. Автоматизированные информационные технологии в экономике. - М.: ЮНИТИ. 2006.

5. Голубкова Е.Н. Маркетинговые коммуникации. М.: Дело и сервис, 2011.

6. Кобелев О.А., Пирогов С.В. Электронная коммерция: Учебное пособие / Под ред. проф. С. В. Пирогова. - 2-е изд., перераб. и доп. – М.: Дашков, 2009.

7. Холмогоров В. Интернет маркетинг. Краткий курс. - СПб: Питер,2002

8. Harvard Business Review

9. Вопросы экономики

10.Экономист

11.Мировая экономика и международные отношения (МЭ и

МО)

12.Российский экономический журнал (РЭЖ)

13.ЭКО: Всероссийский экономический журнал

14.http://forex-resource.ru

15.www.citforum.ru

16.www.expert.ru

17.www.gallup.ru

18.www.tns-global.ru

19.www.i-m.kiev.ua

20.www.acnielsen.ru

21.ww.marketing.spb.ru

22.www.monitoring.ru

23.www.ram.ru

24.www.mrs.uk.ru

25.www.comersant.ru

26.http://upload.wikimedia.org